**DIN 4711**

# **SMART Standards – Testdokument**

SMART Standards – Test document

SMART Standards – Document de test

# **Inhalt**

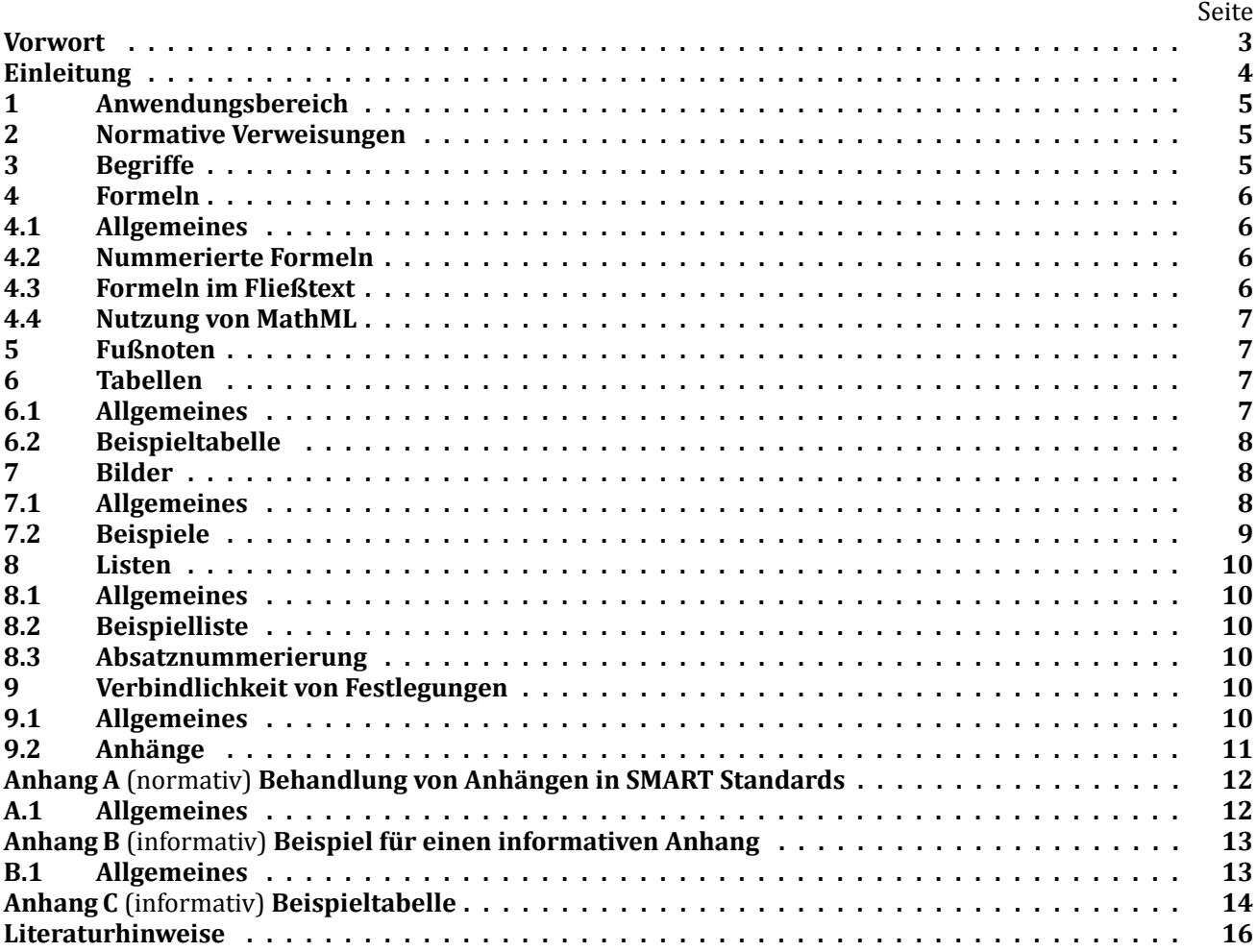

# **Bilder**

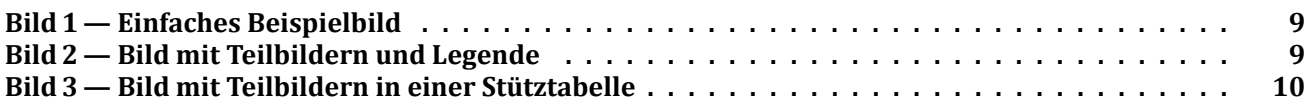

# **Tabellen**

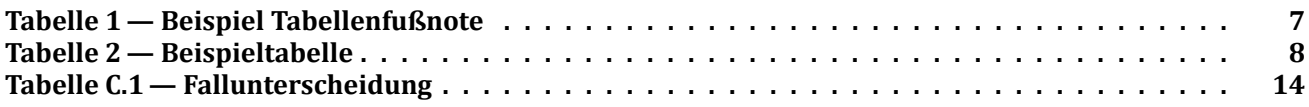

## <span id="page-2-0"></span>**Vorwort**

Dieses Dokument wurde vom Arbeitsausschuss NA 000-01-01 AA "SMART Standards" im DIN-Normenausschuss Digitale Norm (NADiN) erarbeitet.

Aktuelle Informationen zu diesem Dokument können über die Internetseiten von DIN(www.din.de) durch eine Suche nach der Dokumentennummer aufgerufen werden.

#### **Änderungen**

Gegenüber DIN 4711:2019-05 wurden folgende Änderungen vorgenommen:

- a) die redaktionelle Überarbeitung;
- b) die Neudefinition der Begriffe SMART;
- c) bestehende Definitionen wurden teilweise überarbeitet

# <span id="page-3-0"></span>**Einleitung**

Die Anforderungen, die in Zukunft und auch schon heute an Normen gestellt werden, ergeben sich Wesentlichen aus der fortschreitenden Digitalisierung. Derzeit produziert die DIN-Normung in erster Linie Papier- und PDF-Dokumente. Zwar sind letztere schon "digital", jedoch bringen beide Formate ähnliche Einschränkungen mit sich:

In der Regel werden die in DIN-Normen hinterlegten Informationen direkt oder indirekt in (digitalen) Systemen unserer Kunden verwendet. Dafür müssen sie jedoch meist aufwändig und fehleranfällig in Handarbeit erfasst bzw. übertragen werden. Dies entspricht nicht mehr dem Stand der Technik.

### <span id="page-4-0"></span>**1 Anwendungsbereich**

<span id="page-4-1"></span>Dieses Dokument dient als Testdokument und Demonstrator.

#### **2 Normative Verweisungen**

Die folgenden Dokumente werden im Text in solcher Weise in Bezug genommen, dass einige Teile davon oder ihr gesamter Inhalt Anforderungen des vorliegenden Dokuments darstellen. Bei datierten Verweisungen gilt nur die in Bezug genommene Ausgabe. Bei undatierten Verweisungen gilt die letzte Ausgabe des in Bezug genommenen Dokuments (einschließlich aller Änderungen).

DIN 820-1, Normungsarbeit *— Teil 1: Grundsätze*

DIN 820-2, Normungsarbeit *— Teil 2: Gestaltung von Dokumenten (ISO/IEC-Direktiven— Teil 2:2021, modifiziert); Deutsche und Englische Fassung Entwurf CEN/CENELEC-Geschäftsordnung— Teil 3:2021*

### <span id="page-4-2"></span>**3 Begriffe**

Für die Anwendung dieses Dokuments gelten die folgenden Begriffe.

DIN und DKE stellen terminologische Datenbanken für die Verwendung in der Normung unter den folgenden Adressen bereit:

- DIN-TERMinologieportal: verfügbar unter <https://www.din.de/go/din-term>
- DKE-IEV: verfügbar unter <http://www.dke.de/DKE-IEV>

#### **3.1**

#### **SMART Standard**

Norm (**s**tandard), deren Inhalte für **M**aschinen, Software oder sonstige automatisierte Systeme anwendbar (**a**pplicable) und lesbar (**r**eadable) sind und darüber hinaus anwendungs-/nutzerspezifisch digital bereitgestellt werden können (**t**ransferable)

Anmerkung 1 zum Begriff Vorgeschlagen durch die ISO Strategic advisory group on machine readable standards.

Anmerkung 2 zum Begriff Nur wenn der Wertschöpfungsprozess einer Norm bei der Erstellung des SMART Content eines SMART Standard vollständig durchlaufen wird, handelt es sich auch um eine Norm, also einen SMART Standard. Der Wertschöpfungsprozess umfasst die Phasen

- Content creation,
- Content mangement,
- Content delivery und
- Content Usage.

#### **3.2**

#### **SMART Content**

entsprechend des Utility-Modells der IEC in Level 3 oder Level 4 modellierte Inhalte

Anmerkung 1 zum Begriff SMART Content kann auch im Post-Processing auf Basis von Level 2 Inhalten erstellt werden.

### **3.3**

#### **SMART requirement**

Anforderung, welche die Kriterien konkret (**s**pecific), überprüfbar (**m**easurable), ausreichend (**a**cceptable), realistisch (**r**ealistic) und zeitgebunden (**t**ime-bound) erfüllt

Anmerkung 1 zum Begriff Diese Definition kann auch auf die weiteren Normenbausteine übertragen werden.

#### **3.4**

#### **NISO STS**

international und europäisch abgestimmtes XML-Schema zur Erfassung von Normeninhalten

#### **3.5**

#### **menschenlesbar**

Informationsrepräsentation, die auf natürliche Weise von Menschen gelesen werden kann

#### **3.6**

#### **Liste in Definition**

Begriffsdefinition, die eine Liste mit

— einem oder

— mehreren Gliederungspunkten

<span id="page-5-0"></span>enthält

#### <span id="page-5-1"></span>**4 Formeln**

#### **4.1 Allgemeines**

Formeln werden von Word im XML-Format OMML abgelegt. Eine Konvertierung in MathML erfolgt bei der XML-Konvertierung in NISO-STS. MathML kann als ein Datenformat für die Übergabe von Formeln als SMART Content verwendet werden.

Im SMART Modelling Tool werden MathML-Elemente zudem als PNG-Rastergrafik gerendert, um diese direkt anzeigen zu können.

#### <span id="page-5-2"></span>**4.2 Nummerierte Formeln**

Nummerierte Formeln (siehe [\(1\)\)](#page-5-4) können im Dokument referenziert werden und bieten sich für kompliziertere Ausdrücke an.

<span id="page-5-4"></span>
$$
f(x) = a_0 + \sum_{n=1}^{\infty} \left( a_n \cos \frac{n\pi x}{L} + b_n \sin \frac{n\pi x}{L} \right)
$$
 (1)

Dabei ist

 $a_0$  die kritische Windgeschwindigkeit der jeweiligen Eigenform

 $b_0^k\,$  ein Demowert (der nicht von mml in HTML umgewandelt werden kann)

#### <span id="page-5-3"></span>**4.3 Formeln im Fließtext**

Formeln können auch im Fließtext enthalten sein. Dabei kann es sich um einzelne Symbole, z. B. ein  $\alpha$ , oder auch um längere Ausdrücke, etwa  $E = mc^2$ , handeln.

#### <span id="page-6-0"></span>**4.4 Nutzung von MathML**

Formeln werden im Allgemeinen in MathML innerhalb von NISO-STS abgelegt. Dieses muss allerdings meist erst in eine Rastergrafik umgewandelt werden, da die meisten Werkzeuge das direkte Rendering von MathML nicht unterstützen (siehe [4.1\)](#page-5-1).

Nicht alle Formeln sind so komplex, dass für die gewünschte Darstellung MathML notwendig ist. Das SMT bietet daher die Möglichkeit, simple Formeln in HTML zu überführen, um diese ohne Generierung einer PNG-Grafik anzeigen zu können. Das ist immer dann möglich, wenn die Formel aus einer Sequenz einfach in HTML darstellbarer Elemente mit einfachen Hoch- bzw. Tiefstellungen besteht.

Ein Beispiel für eine solche Formel findet sich in Gleichung [\(2\).](#page-6-5)

BEISPIEL

$$
f(x) = a_0 + a_n/b^n \tag{2}
$$

Dabei ist

- $a_0$  eine einfache Tiefstellung
- $b^n$  eine einfache Hochstellung

#### <span id="page-6-1"></span>**5 Fußnoten**

<span id="page-6-4"></span>Fußnoten müssen mit ihrer zugehörigen Referenz (Verlinkung)in SMART Content[1](#page-6-6) überführt werden. Dies gilt gleichermaßen für "reguläre" Fußnoten wie für Tabellenfußnoten.

<span id="page-6-5"></span>**Tabelle 1 — Beispiel Tabellenfußnote**

|                                                                                                 | Reguläre Fußnote           | Tabellenfußnote       |
|-------------------------------------------------------------------------------------------------|----------------------------|-----------------------|
| Vorkommen                                                                                       | Fließtext, Formeln, Bilder | Tabellen <sup>a</sup> |
| a<br>Die Verlinkung der Tabellenfußnoten wird erst bei der NISO-STS-Generierung im XML erzeugt. |                            |                       |

### <span id="page-6-3"></span><span id="page-6-2"></span>**6 Tabellen**

#### **6.1 Allgemeines**

Tabellen (siehe [Tabelle 1\)](#page-6-4) können aufgrund der Freiheitsgrade im Erfassungswerkzeug Microsoft Word sehr unterschiedliche Ausprägungen haben. Die Herausforderung besteht darin, alle Tabellen in eine maschinenauswertbare Form zu bringen bzw. das künftige Erfassungswerkzeug so zu konfigurieren, dass nur maschinenauswertbare Tabellen erstellt werden können.

Tabellen können nahezu alle Elemente enthalten, die auch außerhalb von Tabellen erlaubt sind, wie z. B. Bilder, Listen, Anmerkungen.

<span id="page-6-6"></span><sup>1</sup> SMART Content entspricht dem Inhalt von SMART Standards.

### <span id="page-7-3"></span><span id="page-7-0"></span>**6.2 Beispieltabelle**

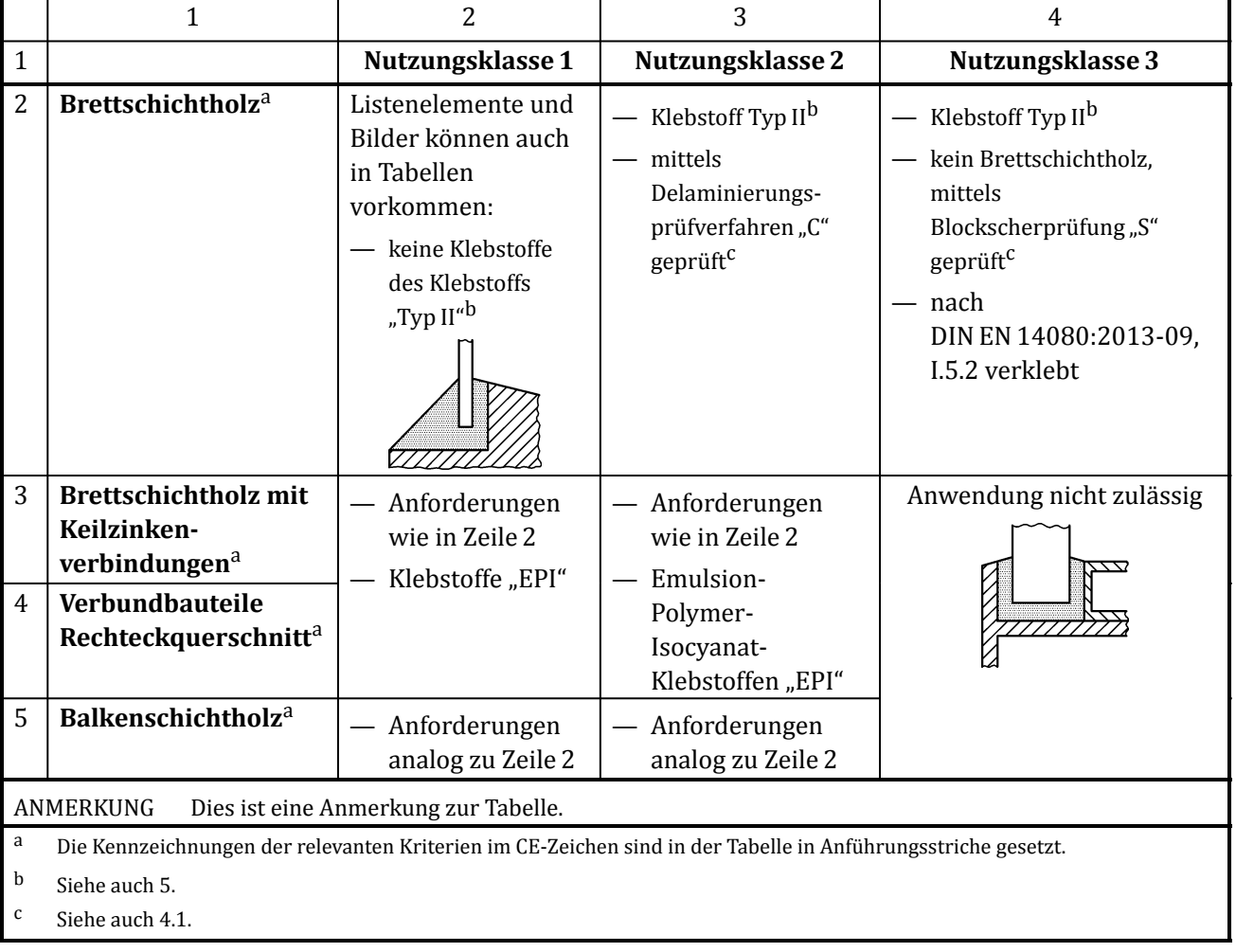

#### **Tabelle 2 — Beispieltabelle**

### <span id="page-7-2"></span><span id="page-7-1"></span>**7 Bilder**

#### **7.1 Allgemeines**

In der einfachsten Form wird ein Bild (siehe [Bild 1\)](#page-8-1) zusammen mit einer Bildunterschrift und einer Nummer in einer Norm aufgeführt.

Bilder können aber auch Teilbilder enthalten (siehe [Bild 2\)](#page-8-3), in Stütztabellen strukturiert sein (siehe [Bild 3\)](#page-9-7) oder in nummerierten Tabellen vorkommen (siehe [Tabelle 2\)](#page-7-3).

### <span id="page-8-1"></span><span id="page-8-0"></span>**7.2 Beispiele**

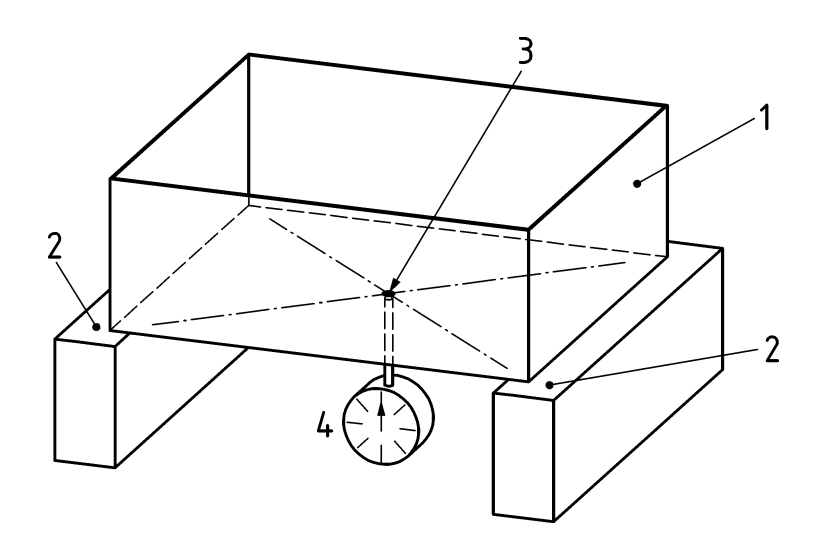

**Bild 1 — Einfaches Beispielbild**

Auch Teilbilder sind möglich.

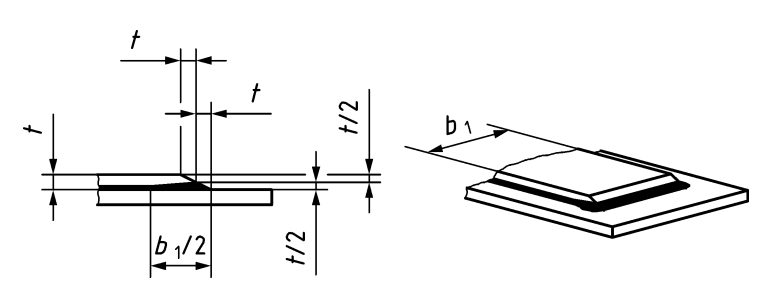

**a) Teilbild 1**

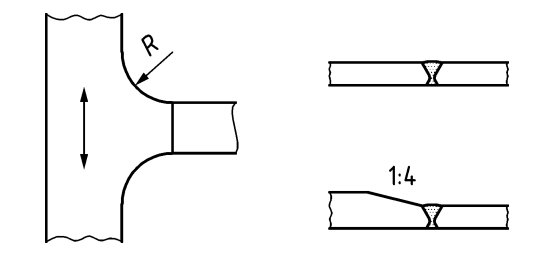

**b) Teilbild 2**

#### <span id="page-8-2"></span>**Legende**

- <span id="page-8-3"></span>b Breite
- 

t Tiefe Bilder können Anmerkungen enthalten.

Weitere Festlegungen zum Bild können auch in Fließtext innerhalb der Bildstruktur erfasst werden.

**Bild 2 — Bild mit Teilbildern und Legende**

<span id="page-9-7"></span><span id="page-9-6"></span>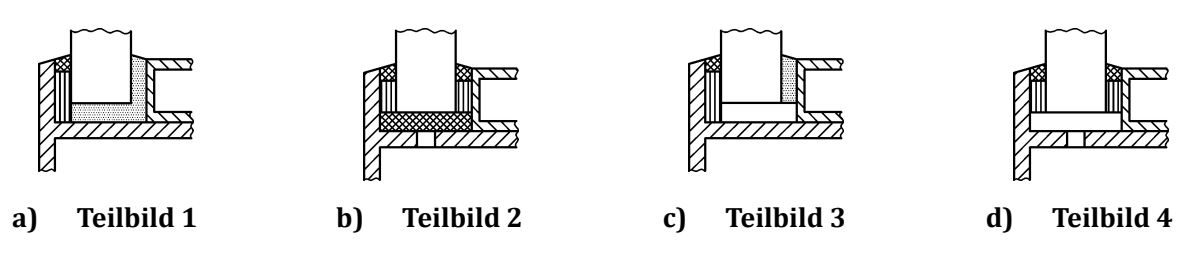

**Bild 3 — Bild mit Teilbildern in einer Stütztabelle**

#### <span id="page-9-1"></span><span id="page-9-0"></span>**8 Listen**

#### **8.1 Allgemeines**

Listen dienen Aufzählung und layoutbezogenen Zusammenfassung von zusammengehörigen Elementen. Sie können nummeriert oder unnummeriert sein.

Listen können zudem komplexe Elemente, wie Anmerkungen oder Beispiele enthalten. Diese müssen sich auch in der Dokumentenstruktur (NISO-STS) hierarchisch dem zugehörigen Listenelement unterordnen.

<span id="page-9-2"></span>Formeln, Bilder und Tabellen sind in Listenelementen nicht erlaubt.

#### **8.2 Beispielliste**

Die folgende nummerierte Beispielliste enthält

- a) einfache Listeneinträge,
- b) Listeneinträge mit mehreren Sätzen. Dies kommt insbesondere vor, wenn in den einzelnen Listenelementen umfangreiche Inhalte dargestellt werden.
- c) Listeneinträge mit Anmerkung,

ANMERKUNG Eine Liste kann Anmerkungen enthalten.

<span id="page-9-3"></span>d) und wieder einfache Listeneinträge.

#### **8.3 Absatznummerierung**

8.3.1 Absätze können innerhalb Nummerierungslogik des Dokumentes ebenfalls nummeriert werden.

8.3.2 In einem solchen Fall wird die entsprechend der Dokumentenhierarchie passende Nummerierung dem Absatz vorangestellt.

### <span id="page-9-4"></span>**9 Verbindlichkeit von Festlegungen**

#### <span id="page-9-5"></span>**9.1 Allgemeines**

Die Verbindlichkeit von Festlegungen wird in der Regel mit Hilfe von Modalverben definiert. Allerdings können auch andere Sprachkonstrukte zum Einsatz kommen.

Im SMART Modelling Tool kommt ein NLP-gestütztes Verfahren zum Einsatz, um diese Erkennung durchzuführen.

#### <span id="page-10-0"></span>**9.2 Anhänge**

Anhänge dürfen im Allgemeinen wie der übrige Normeninhalt behandelt werden. Wichtig ist jedoch die Berücksichtigung der "Normativität" des Anhangs. Beispiele hierfür sind [Anhang A](#page-11-0) und [Anhang B.](#page-12-0)

# **Anhang A**

# (normativ)

# **Behandlung von Anhängen in SMART Standards**

#### <span id="page-11-1"></span><span id="page-11-0"></span>**A.1 Allgemeines**

Ein normativer Anhang enthält Normeninhalt, der gleichberechtigt zum übrigen Inhalt der Norm gilt, informative Anhänge können auch Anforderungen enthalten, diese müssen allerdings nicht erfüllt werden, um die Norm zu erfüllen.

# **Anhang B** (informativ)

# **Beispiel für einen informativen Anhang**

#### <span id="page-12-1"></span><span id="page-12-0"></span>**B.1 Allgemeines**

Dieser Anhang ist informativ, muss also für die Erfüllung der Norm nicht berücksichtigt werden. Trotzdem kann er Anforderungen enthalten, die allerdings nur eingehalten werden müssen, wenn der Anhang zur Anwendung gebracht wird. Die Verbindlichkeit hängt somit vom Anwendungsfall ab.

# **Anhang C** (informativ)

# **Beispieltabelle**

<span id="page-13-0"></span>[Tabelle C.1](#page-13-1) enthält ein Konstrukt, das vermutlich besser als Folge von Teilbildern erfasst werden sollte. Trotzdem handelt es sich um eine erlaubte Darstellungsform.

<span id="page-13-1"></span>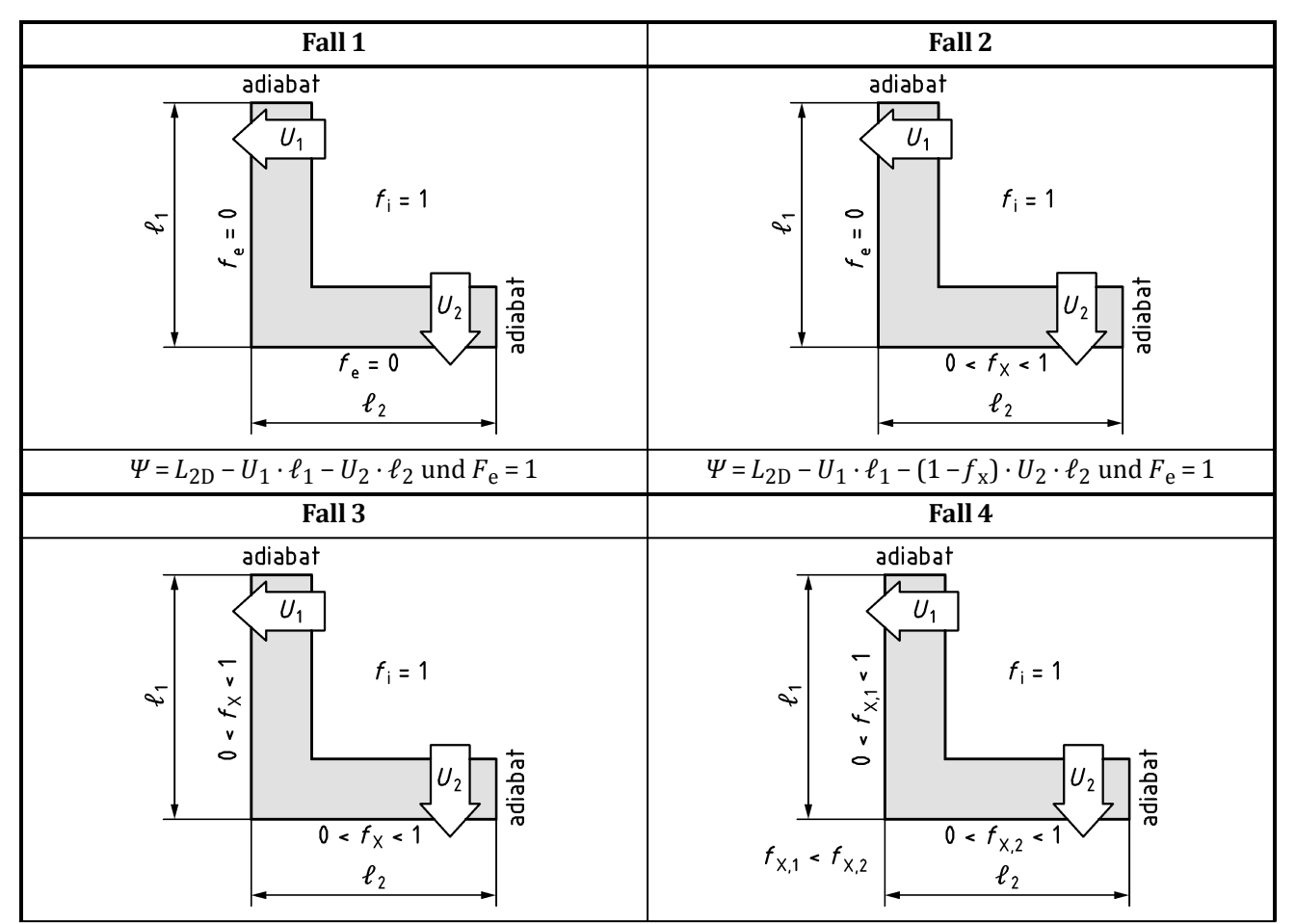

#### **Tabelle C.1 — Fallunterscheidung**

| Fall 1                                                                                                    | Fall 2                                                                                                    |  |  |
|----------------------------------------------------------------------------------------------------|----------------------------------------------------------------------------------------------------|--|--|
| $\Psi_{Fx} = L_{2D} - U_1 \cdot \ell_1 - U_2 \cdot \ell_2$ und $F_x = 1 - F_x$<br>oder<br>$\Psi = (1 - f_x) \cdot (L_{2D} - U_1 \cdot \ell_1 - U_2 \cdot \ell_2)$                                                                                                    | $\Psi_{Fx} = L_{2D} - U_1 \cdot \ell_1 - f^* \cdot U_2 \cdot \ell_2$ und $F_x = 1 - f_{x,1}$<br>oder<br>$\Psi = (1 - f_{X,1}) \cdot (L_{2D} - U_1 \cdot \ell_1 - f^* \cdot U_2 \cdot \ell_2)$<br>mit $f^* = (1 - f_{X,2}) / (1 - f_{X,1})$ |  |  |
| Dabei ist                                                                                                    |                                                                                                    |  |  |
| Temperaturfaktor mit $f_x = 1 - F_x$ oder $f_y = 1 - [(\theta_i - \theta_x) / (\theta_i - \theta_e)]$<br>$f_{\rm x}$<br>$\theta$<br>Temperatur<br>Index e external, außen<br>Index i internal, innen<br>Index x entsprechend Temperatur-Korrekturfaktoren<br>Thermischer Leitwert für zweidimensionale Berechnung nach DIN EN ISO 10211<br>$L_{2D}$<br>Flankenlängen der zweidimensionalen Wärmebrücke<br>$\ell_1, \ell_2$<br>Wärmedurchgangskoeffizienten<br>$U_1, U_2$ |                                                                                                    |  |  |

**Tabelle C.1** (*fortgesetzt*)

# **Literaturhinweise**

<span id="page-15-0"></span>DIN 18459, *VOB Vergabe- und Vertragsordnung für Bauleistungen— Teil C: Allgemeine Technische Vertragsbedingungen für Bauleistungen (ATV)— Abbruch- und Rückbauarbeiten*[2](#page-15-1)

EG-Maschinenrichtlinie 2006/42/EG

VDI 6210 Blatt 1, *Abbruch von baulichen und technischen Anlagen*

VDI 6210 Blatt 2, *Abbruch von baulichen und technischen Anlagen— Arbeiten an technischen Anlagen*

VDI-MT 6210 Blatt 10, *Abbruch von baulichen und technischen Anlagen— Qualifizierungen*

VDI/GVSS 6202 Blatt 1, *Schadstoffbelastete bauliche und technische Anlagen— Abbruch-, Sanierungs- und Instandhaltungsarbeiten*

VDI 6202 Blatt 20, *Schadstoffbelastete bauliche und technische Anlagen— Qualifizierung von Personal*

<span id="page-15-1"></span><sup>2</sup> Erhältlich im Beuth-Webshop unter https://www.beuth.de/en/webshop